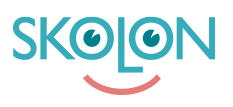

[Kunnskapsbase](https://support.skolon.no/no/kb) > [Administrer Skolon](https://support.skolon.no/no/kb/administrer-skolon) > [Datavisualisering](https://support.skolon.no/no/kb/datavisualisering-2) > [Datavisualisering 3.0 -](https://support.skolon.no/no/kb/articles/datavisualisering-3-0-databehandleravtale-2) [Databehandleravtale](https://support.skolon.no/no/kb/articles/datavisualisering-3-0-databehandleravtale-2)

## Datavisualisering 3.0 - Databehandleravtale

Ulf Kronsell - 2022-01-07 - [Datavisualisering](https://support.skolon.no/no/kb/datavisualisering-2)

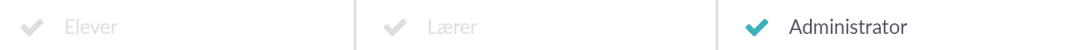

## **Registrering og rapport over databehandleravtaler**

Med denne funksjonen har du som organisasjonsadministrator muligheten til å se hvilke leverandører din skoleeier har verktøy fra. Du ser hvor mange verktøy som tas i bruk fra respektive leverandør, samt hvor mange brukere det er som har tatt i bruk verktøyet.

I den siste kolonnen kan du markere om din skoleeier har signert databehandleravtale med leverandøren det er snakk om eller ikke. Trykk på tabellraden for å registrere om en avtale har signeres.

Skolons databehandleravtale rapportfunksjon sammenstiller hvor mange leverandører som tas i bruk og hvor mange dere enda ikke har tegnet en databehandleravtale med.

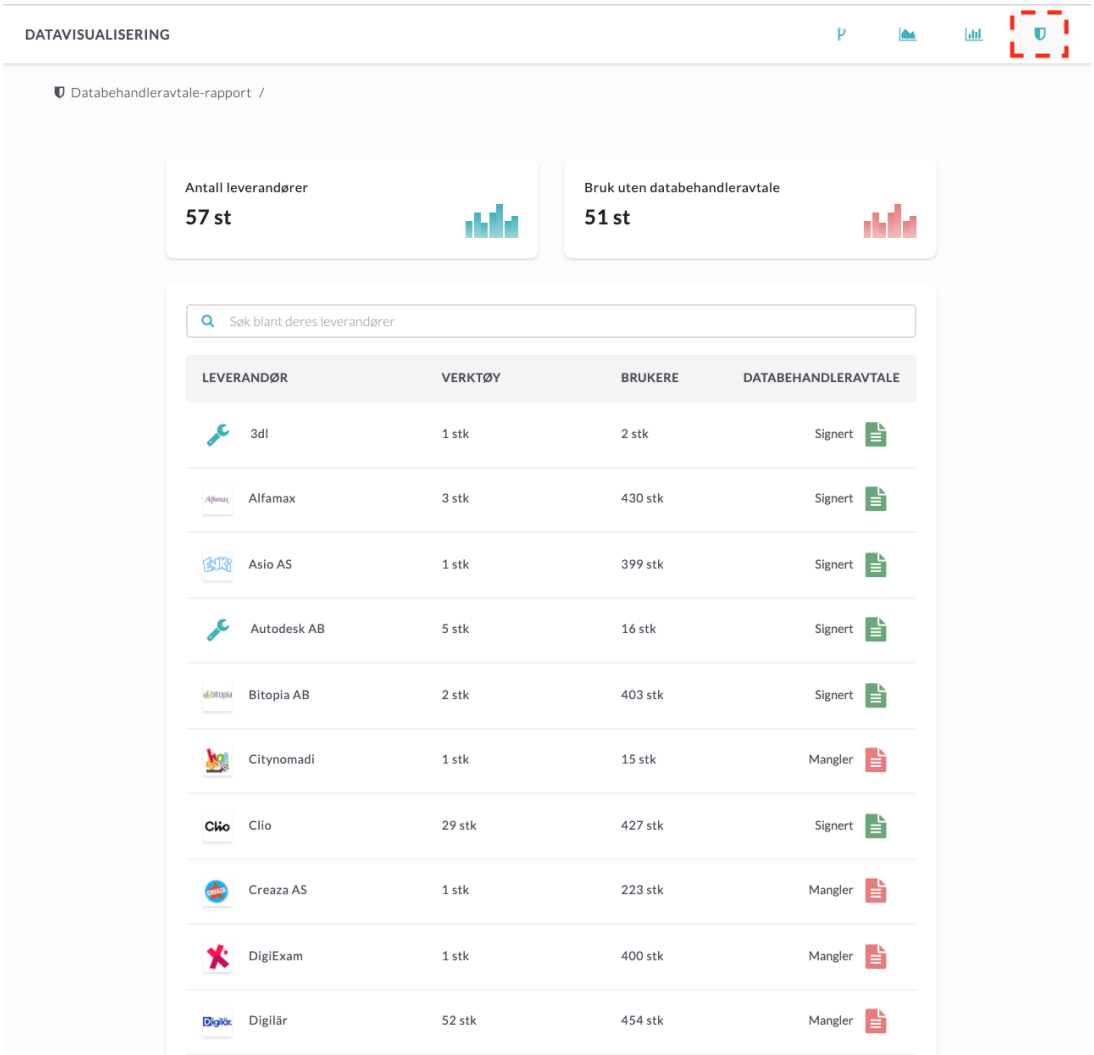

Observer at en avtale markeres som signeres i funksjonen ikke på noen måte er juridisk bindande. Funksjonen er kun til for at du som skoleeier skal kunne registerføre *hvilke leverandører dere har tegnet avtale med.*